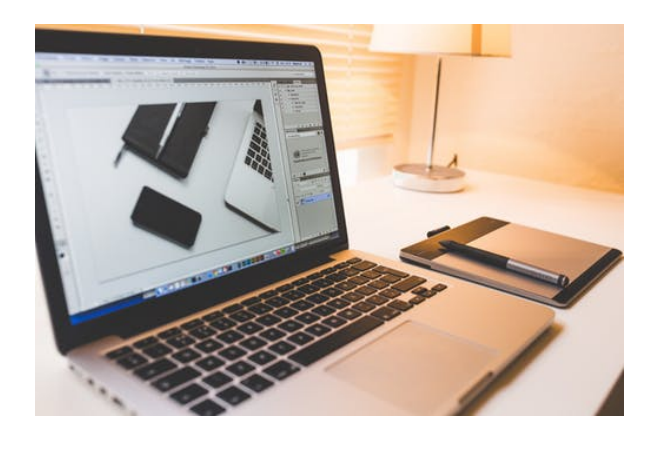

# **ARGN002PO. DISEÑO Y MAQUETACIÓN CON ADOBE INDESIGN.**

**SKU:** PD\_ARGN002PO

# **OBJETIVOS**

- Manejar las herramientas y comandos del programa *Adobe InDesign* para la composición y maquetación de productos gráficos.
- Conocer la funcionalidad y el potencial del programa *Adobe InDesign* para proveer de publicaciones a medios tradicionales y digitales.
- Conocer las características y funcionamiento de la interfaz de *InDesign.*
- Conocer las posibilidades de *InDesign* para la creación y configuración de documentos.
- Conocer los procesos de elaboración y perfilado de los elementos textuales en *InDesign.*
- Familiarizarse con el uso de herramientas de edición en *InDesign.*
- Conocer otras herramientas de edición y gestión de objetos en *InDesign.*
- Conocer los procedimientos y herramientas que permiten la integración de objetos en *InDesign.*
- Ampliar los conocimientos sobre técnicas de edición de objetos en *InDesign.*
- Conocer las diferentes funciones de exportación en *InDesign.*
- Conocer los aspectos críticos que se deben comprobar previamente a la impresión.

# **DESCRIPCIÓN DEL PRODUCTO**

# **1. Conceptos básicos**

- 1.1 Una revisión del diseño editorial.
- 1.2 El proyecto gráfico.
- 1.3 InDesign como aplicación de maquetación.
- 1.4 InDesign como aplicación para preimpresión.
- o 1.5 InDesign como herramienta para la web.

## **2. El entorno de trabajo en InDesign**

- 2.1 Elementos principales.
- 2.2 Paleta de herramientas.
- 2.3 Barra de control.
- 2.4 Reglas.
- 2.5 Cuadrícula.
- 2.6 Líneas de base.

#### **3. Configuración de páginas en InDesign**

- 3.1 Nuevo.
- 3.2 Configuración del documento.
- 3.3 Trabajar con páginas y dobles páginas.
- 3.4 Ajustes de diseño.
- 3.5 Marcos y columnas.
- 3.6 Uso de los masters.
- 3.7 Numeración de páginas.

#### **4. Trabajar con texto en InDesign**

- 4.1 Marcos de texto.
- 4.2 Enlace de texto.
- 4.3 Inserción de caracteres de fuente.
- 4.4 Estilos de texto y de párrafo.
- 4.5 Visualización de elementos no imprimibles.
- 4.6 Búsqueda y cambio de texto.
- 4.7 Revisión ortográfica.
- 4.8 Personalización del diccionario.
- 4.9 Trabajo con tablas.
- 4.10 El editor de artículos.

#### **5. Herramientas de InDesign**

- 5.1 Paleta de capas.
- 5.2 Paleta de navegación.
- 5.3 Paleta de páginas.
- 5.4 Paletas de vínculos.
- 5.5 Paleta de carácter.
- 5.6 Paleta de formato de párrafos.
- 5.7 Paleta de tabulaciones.
- 5.8 Paleta de contorneo de texto.
- 5.9 Paleta de artículo.
- 5.10 Otras paletas de texto.
- 5.11 Paleta localizador de trazados.

### **6. Herramientas avanzadas con InDesign**

- 6.1 Paleta de transformaciones.
- 6.2 Paleta de líneas.
- 6.3 Paleta de color y transparencia.
- 6.4 Paleta de degradados.
- 6.5 Paleta de muestras.
- 6.6 Paletas de biblioteca.
- 6.7 Paleta de atributos.
- 6.8 Paletas de vista previa de salida.

#### **7. Técnicas de maquetación con InDesign**

- 7.1 Herramientas de selección.
- 7.2 Herramienta de la pluma.
- 7.3 Definir el contenido de un marco.
- 7.4 Pegar texto dentro de imagen.
- 7.5 Pegar imagen dentro de trazado.
- 7.6 Invertir un trazado.
- 7.7 Trayectoria de recortes.
- 7.8 Efectos de vértice.
- 7.9 Desvanecer una imagen.

### **8. Técnicas avanzadas de maquetación con InDesign**

- 8.1 Trazados compuestos.
- 8.2 Conversión de contornos de texto en trazados.
- 8.3 Agrupación y desagrupación.
- 8.4 Alineación de objetos.
- 8.5 Bloqueo de objetos.

### **9. Exportación**

- 9.1 Exportación en HTML.
- 9.2 Exportación en EPS.
- 9.3 Exportación en archivo de preimprenta.
- 9.4 Exportación en PDF.

#### **10. Preparación de impresión con InDesign**

- 10.1 Sobreimpresión y transparencia.
- 10.2 Uso de las zonas de reventado.